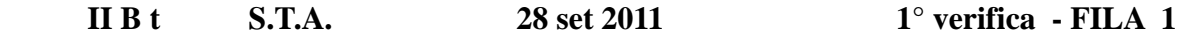

**1. Convertire i seguenti numeri dalla base di partenza a BASE 10 :** 

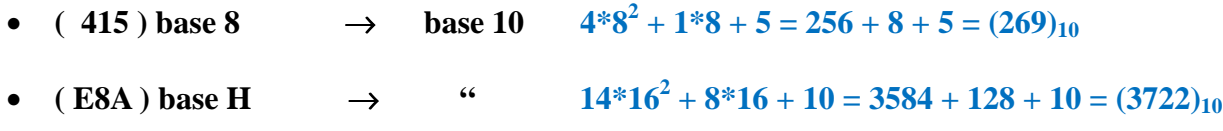

• **(10110111 )base 2**  $\rightarrow$  "  $128+32+16+4+2+1=(183)_{10}$ 

**2. Convertire i seguenti n° dalla BASE 10 alle basi indicate :** 

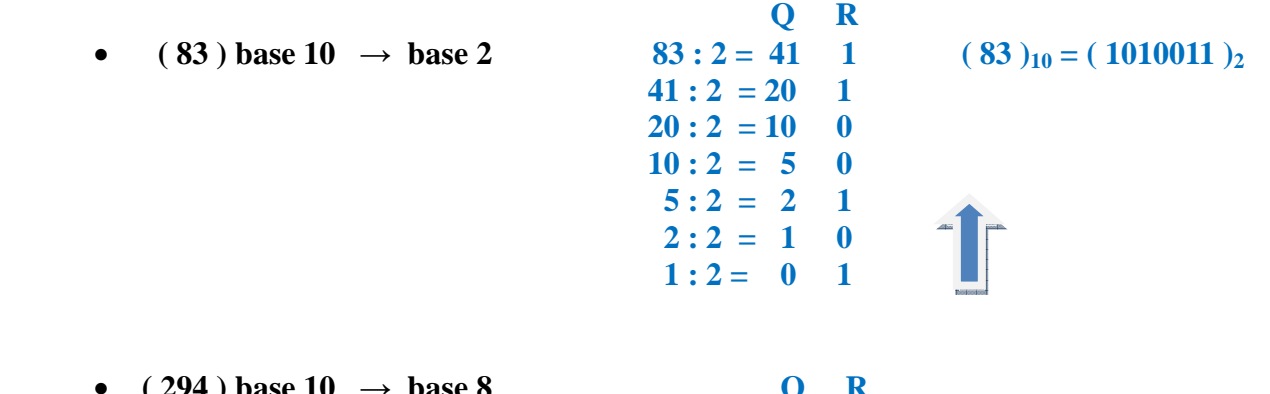

 $(294)$  base  $10 \rightarrow$  base 8  **294 :**  $8 = 36$  **6** ( 294 )<sub>10</sub> = ( 446 )<sub>8</sub>  $36 : 8 = 4 4$  $4:8 = 0$  4

•  $(557)$  base  $10 \rightarrow base$  H  **Q R 557 : 16 = 34 D ( 557 )10 = ( 22D )<sup>H</sup>**   $34:16 = 2$  $2:16 = 0$ **3. Convertire :** 

• **(10100010101001)** base 2  $\rightarrow$  base 8 **(24251)**<sup>8</sup>

 **010 100 010 101 001 2 4 2 5 1** 

• **(0111010110101110)** base 2  $\rightarrow$  base H (75AE)<sub>H</sub>

 **0111 0101 1010 1110 7 5 A E** 

• ( 39CA ) base H  $\rightarrow$  base 2 ( 11100111001010 )<sub>2</sub>

**3** 9 **C** A  **0011 1001 1100 1010** 

• (731) base 8  $\rightarrow$  base 2 (111011001)<sub>2</sub>

 **7 3 1 111 011 001** 

- **4. Convertire :** 
	- • **( 1011011,010101 ) base2 : convertire in base 10**

 $2^{6} + 2^{4} + 2^{3} + 2^{1} + 2^{0} + 2^{2} + 2^{4} + 2^{6} = 64 + 16 + 8 + 2 + 1 + 0,25 + 0,0625 + 0,015625 = (91, 328125)_{10}$ 

- • **( 45,83 )base 10 : convertire in base 2 ( 6 BIT dopo la virgola ) PI PF**   $(45)_{10} = (101101)_2$  <br>  $0,83 * 2 = 1$ , 66  $(0,83)_{10} = (110101)_2$  $0,66 * 2 = 1,32$  $0,32 * 2 = 0,64$  $0,64 * 2 = 1$ , 28  $0,28 * 2 = 0$ , 56  $0.56 * 2 = 1$ , 12  $(45,83)_{10} = (101101,110101)_2$
- **5. Eseguire le seguenti operazioni in BINARIO , con verifica in BASE 10 : [ INDICARE RIPORTI E PRESTITI ! ]**

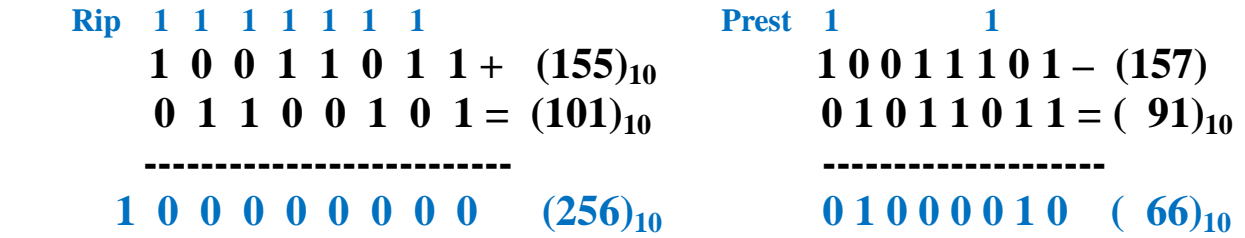

- **6. Convertire i seguenti numeri NEGATIVI : [ svolgere tutti i passaggi ! ]** 
	- $(-94)$  base  $10 \rightarrow \text{CPL2}$

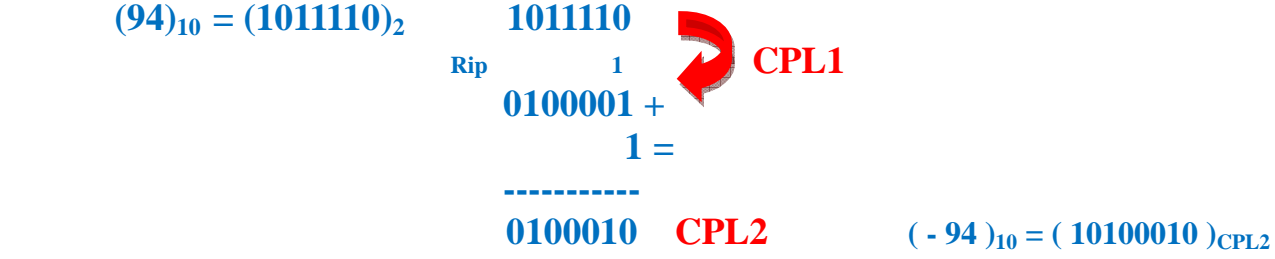

•  $(1011110011)$  CPL 2  $\rightarrow$  convertire in base 10

 **Modulo del n° :**  $011110011$  → 100001101 (metodo rapido) →  $(269)_{10}$ 

 **Perciò il n° è : ( - 269 )<sup>10</sup>**

## **VALUTAZIONE**

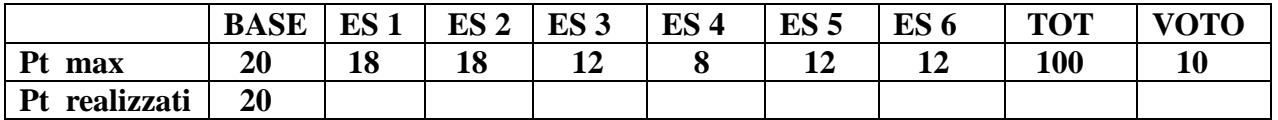

 **Il voto si ottiene dividendo il punteggio per 10 e approssimando il risultato al voto o mezzo voto**   $+$  vicino ( es 57 = 5,5 ; 58 = 6)

- **1. Convertire i seguenti numeri dalla base di partenza a BASE 10 :** 
	- ( 407 ) base 8  $\rightarrow$  base 10  $4^{*}8^{2} + 0^{*}8 + 7 = 256 + 7 = (263)_{10}$ •  $(7FB) base H \rightarrow "$  $7*16^2 + 15*16 + 11 = 1792 + 240 + 11 = (2043)<sub>10</sub>$ • **(11010111)** base 2  $\rightarrow$  "  $128+64+16+4+2+1=(215)_{10}$

**2. Convertire i seguenti n° dalla BASE 10 alle basi indicate :** 

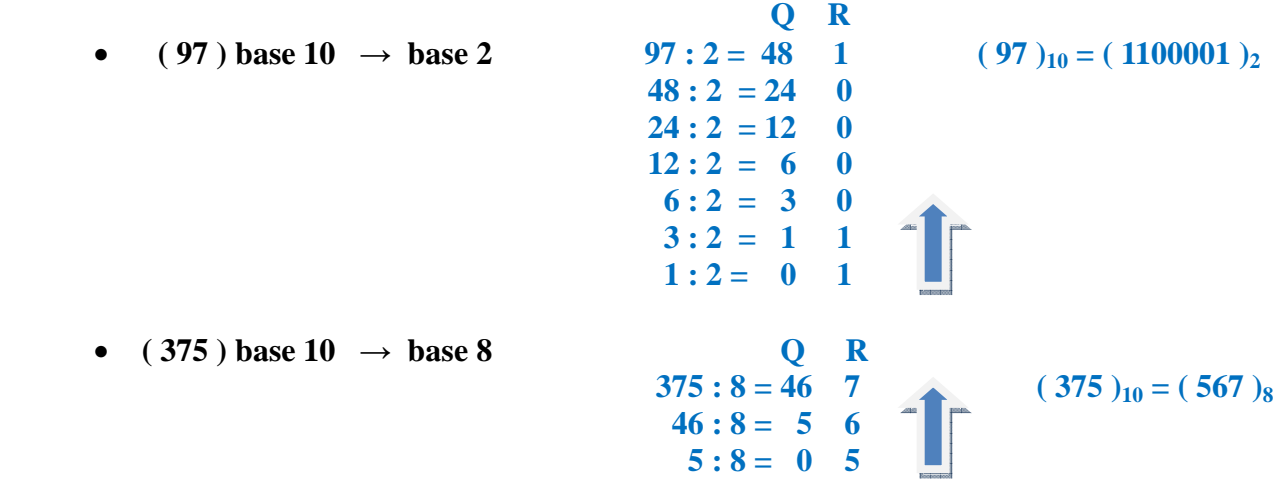

•  $(613)$  base  $10 \rightarrow base$  H

 **Q R 613 :** 16 = 38 **5** ( **613** )<sub>10</sub> =  $(265)$ <sub>H</sub>  $38:16 = 2 6$  $2:16 = 0$  2

- **3. Convertire :** 
	- ( 10111010110101 ) base 2  $\rightarrow$  base 8 ( 27265 )<sub>8</sub>  **010 111 010 110 101 2 7 2 6 5**
	- **(** 1100111101010010 ) base 2  $\rightarrow$  base H **(** CF52 )<sub>H</sub>

**1100 1111 0101 0010 C F 5 2** 

- **(A47E)** base  $H \rightarrow base 2$  (10100100011111110)<sub>2</sub>  **A 4 7 E 1010 0100 0111 1110** 
	- (561) base 8  $\rightarrow$  base 2 ( 101110001)<sub>2</sub>  **5 6 1 101 110 001**

## **4. Convertire :**

• **( 10100110,011001 ) base 2 : convertire in base 10** 

 $2^7 + 2^5 + 2^2 + 2^1 + 2^{2} + 2^{3} + 2^{6} = 128 + 32 + 4 + 2 + 0,25 + 0,125 + 0,015625 = (166, 390625)_{10}$ 

• **( 62,67 ) base 10 : convertire in base 2 ( 6 BIT dopo la virgola )** 

 $(62)_{10} = (1111110)_{2}$ 

- **PI PF 0.67**  $*2 = 1$ , 34  $(0.67)_{10} = (101010)_{2}$  $0,34 * 2 = 0,68$  $0,68 * 2 = 1,36$  $0,36 * 2 = 0,72$  $0,72 * 2 = 1,44$  $0.44 * 2 = 0$ , 88
- **5. Eseguire le seguenti operazioni in BINARIO , con verifica in BASE 10 : [ INDICARE RIPORTI E PRESTITI ! ]**

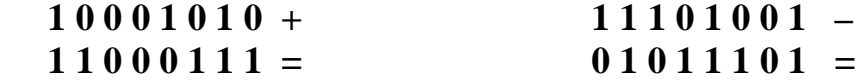

- **6. Convertire i seguenti numeri NEGATIVI : [ svolgere tutti i passaggi ! ]** 
	- $(-87)$  base 10  $\rightarrow$  CPL2
	- $(1010010011)$  CPL 2  $\rightarrow$  convertire in base 10

## **VALUTAZIONE**

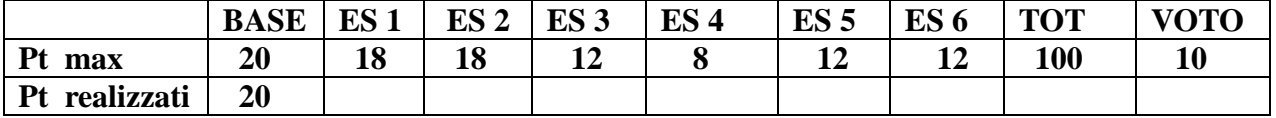

 **Il voto si ottiene dividendo il punteggio per 10 e approssimando il risultato al voto o mezzo voto**   $+$  vicino ( es  $57 = 5,5$  ;  $58 = 6$  )